# **Distribution EOLE - Tâche #18849**

Scénario # 18693 (Terminé (Sprint)): Traitement express MEN (4-6)

# **L'affichage de Maj-Auto et apt-eole est bloqué lors du dist-upgrade**

24/01/2017 16:16 - Daniel Dehennin

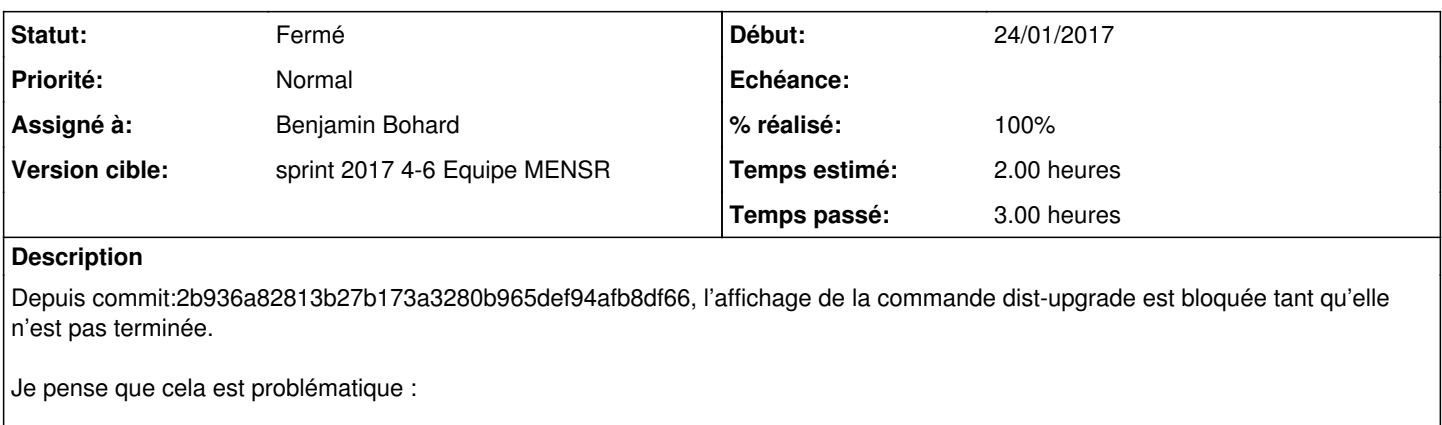

1. Il n'y a aucune progression, on a l'impression que le serveur est bloqué 2. Lors d'un gros upgrade, l'utilisation mémoire peut exploser.

## **Demandes liées:**

Lié à python-pyeole - Tâche #17482: Si un paquet non authentifié est installé... **Fermé 06/10/2016**

### **Révisions associées**

### **Révision 001b3209 - 08/02/2017 11:32 - Benjamin Bohard**

Ne pas intercepter la sortie standard pour avoir un retour rapide.

Ref #18849

## **Historique**

#### **#1 - 24/01/2017 16:16 - Daniel Dehennin**

*- Lié à Tâche #17482: Si un paquet non authentifié est installé durant Maj-Auto j'ai une erreur peu claire ajouté*

#### **#2 - 07/02/2017 15:59 - Benjamin Bohard**

- *Projet changé de python-pyeole à Distribution EOLE*
- *Statut changé de Nouveau à En cours*

## **#3 - 07/02/2017 15:59 - Benjamin Bohard**

- *Description mis à jour*
- *Assigné à mis à Benjamin Bohard*

## **#4 - 08/02/2017 11:44 - Benjamin Bohard**

- *Statut changé de En cours à Résolu*
- *% réalisé changé de 0 à 100*
- *Restant à faire (heures) changé de 2.0 à 0.25*

### **#5 - 08/02/2017 12:18 - Daniel Dehennin**

*- Restant à faire (heures) changé de 0.25 à 0.0*

## **#6 - 08/02/2017 12:20 - Daniel Dehennin**

*- Statut changé de Résolu à Fermé*

## **#7 - 08/02/2017 12:20 - Daniel Dehennin**

Testé avec **apt-eole install git**.